## **FORM.COM DATA EXPORT CAPABILITIES**

## **Standard Data Export Options**

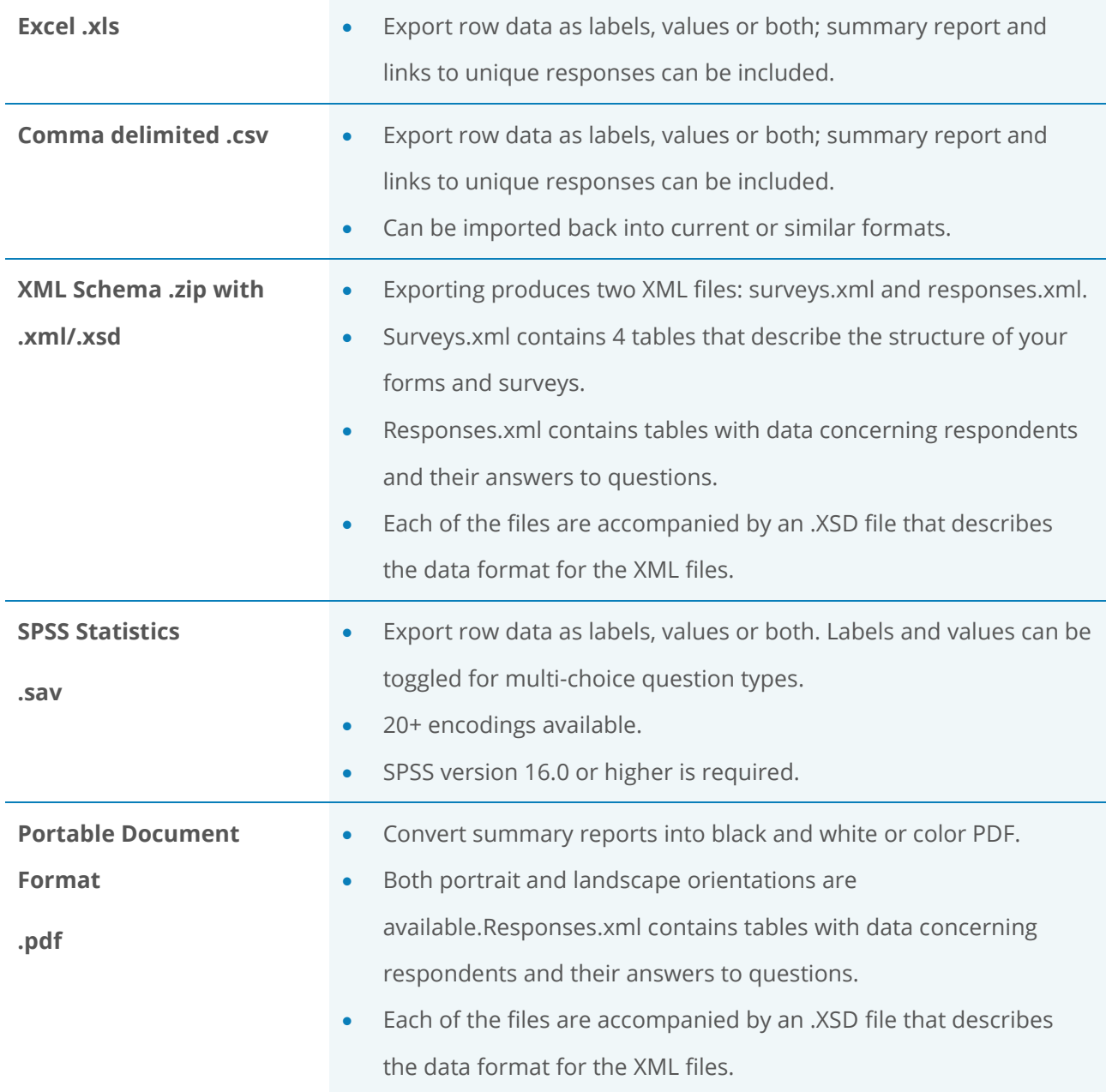

- Data export can be scheduled and automated so the system will place files of any format into an indicated S/FTP location on a regular basis.
- Both "Completed" and "In Progress" responses can be included in the data export.
- Question text, answer options, and column headers can be customized, hidden, or filtered to only export the required data.
- Filters can be based on any combination of data or submission dates.
- API calls return data as OOP objects.
- Along with collected data, responses, and distribution statistics, you can also export tasks and account audit logs.

## **Advanced Data Export Options**

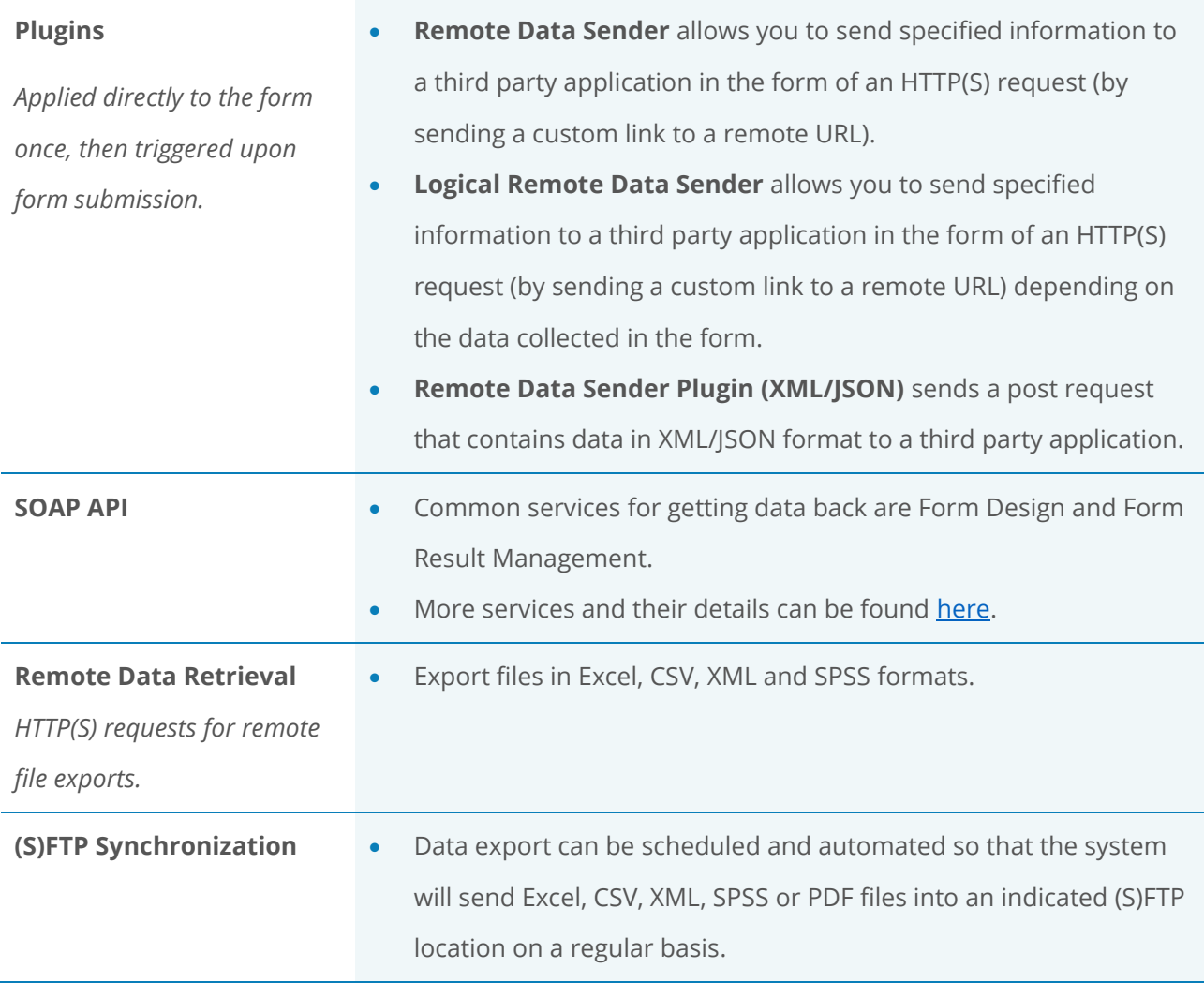

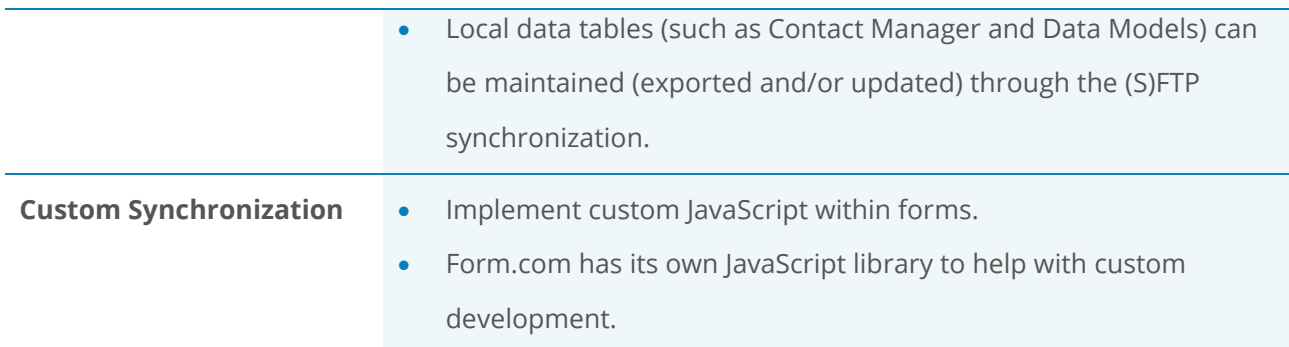

- Multiple plugins can be set up on a single form, then triggered in response to different data combinations.
- For API usage, a combination of the Respondent Id Saver and Remote Data Sender plugins helps create unique IDs and synchronize them with your database in real-time.
- A JavaScript section is open and available on the application account side.

For more information contact our Support Team at [support@worldapp.com.](mailto:support@worldapp.com)